## **АННОТАЦИЯ РАБОЧЕЙ ПРОГРАММЫ ДИСЦИПЛИНЫ ПРИЕМ 2020 г. ФОРМА ОБУЧЕНИЯ очная**

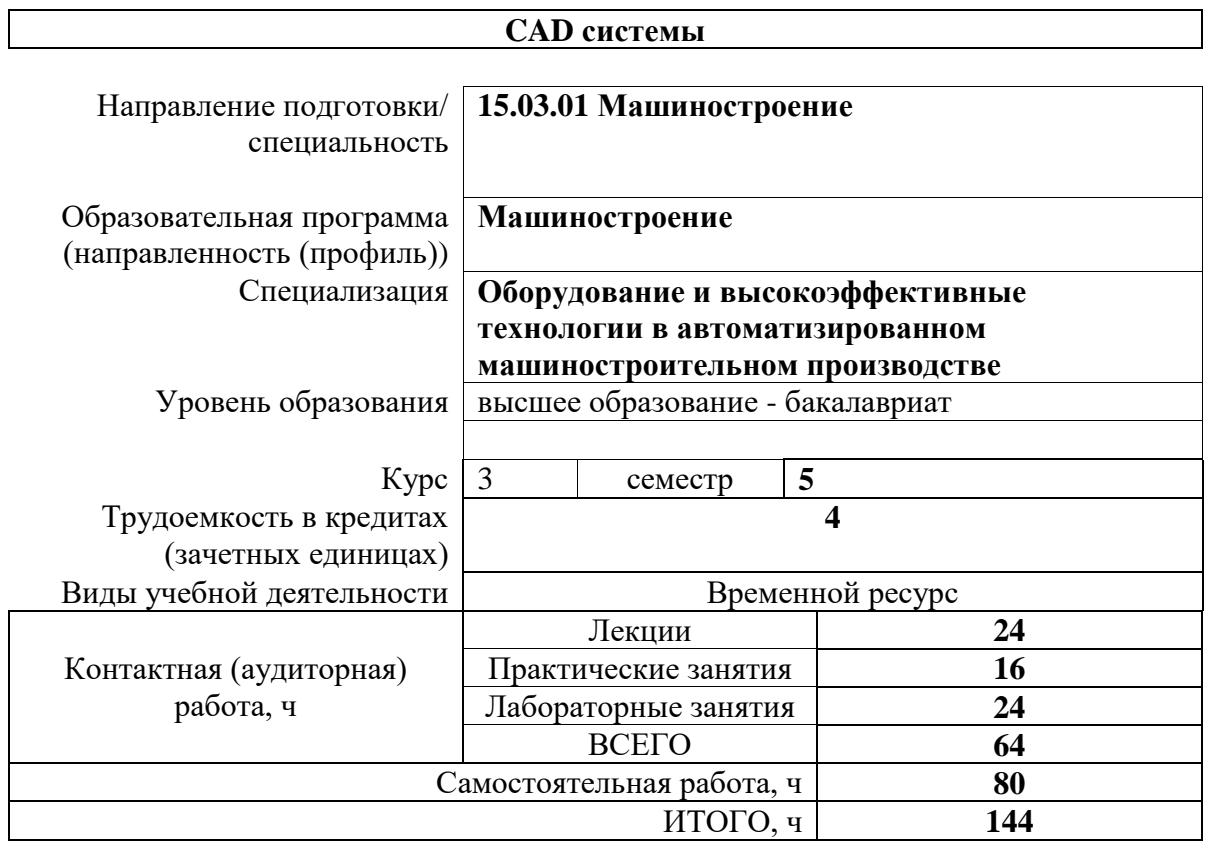

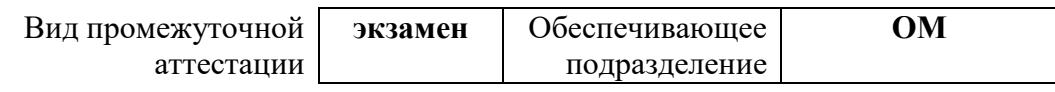

#### 1. Цели освоения дисциплины

Целями освоения дисциплины является формирование у обучающихся определенного ООП (п. 5. Общей характеристики ООП) состава компетенций для подготовки к профессиональной деятельности.

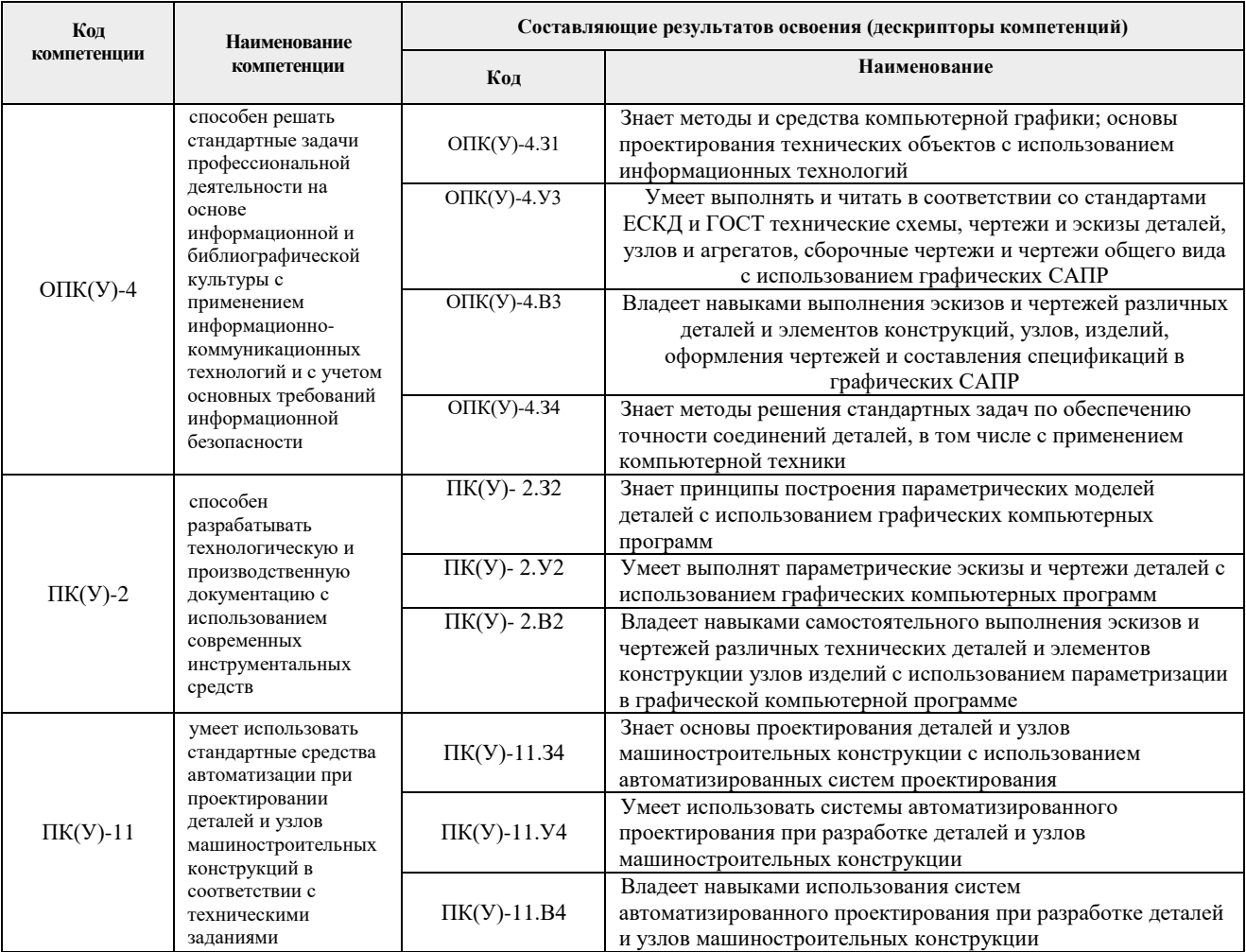

#### 2. Планируемые результаты обучения по дисциплине

После успешного освоения дисциплины будут сформированы результаты обучения:

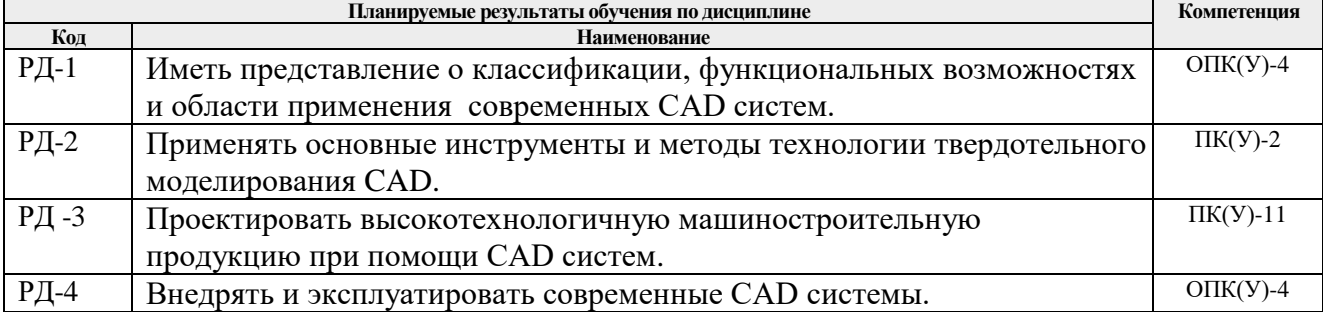

Оценочные мероприятия текущего контроля и промежуточной аттестации представлены в календарном рейтинг-плане дисциплины.

# 3. Структура и содержание дисциплины

#### Основные виды учебной деятельности

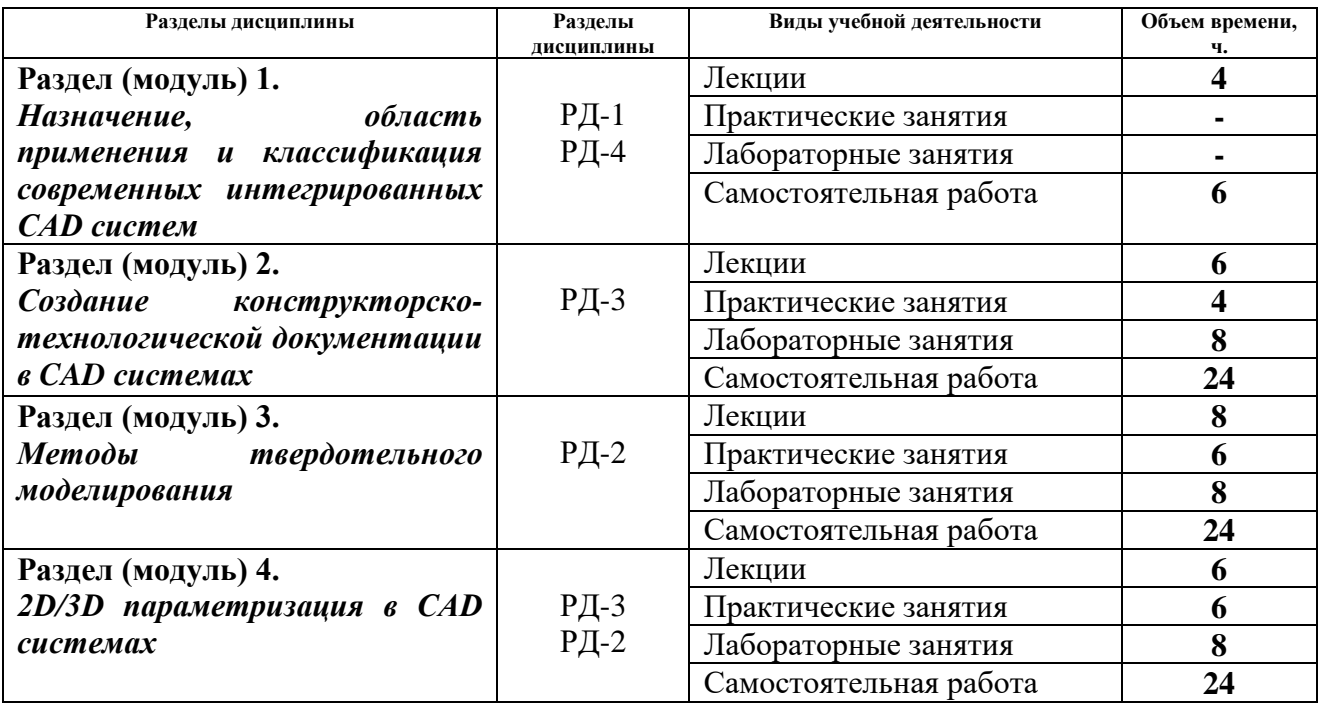

## **4. Учебно-методическое и информационное обеспечение дисциплины 4.1. Учебно-методическое обеспечение**

- 1. Берлинер, Э. М. САПР конструктора машиностроителя : учебник / Э.М. Берлинер, О.В. Таратынов. — Москва : ФОРУМ : ИНФРА-М, 2020. — 288 с. — (Среднее профессиональное образование). - ISBN 978-5-00091-558-5. - Текст : электронный. - URL:<https://znanium.com/catalog/product/1069161> (дата обращения: 01.10.2020). -Режим доступа: по подписке.Ушаков, Д. М.. Введение в математические основы САПР: курс лекций [Электронный ресурс] / Ушаков Д. М.. — Москва: ДМК Пресс, 2011. — 208 с.. — Книга из коллекции ДМК Пресс - Информатика.. — ISBN 978-5-94074-500-6. Схема доступа: [http://e.lanbook.com/books/element.php?pl1\\_cid=25&pl1\\_id=1311](http://e.lanbook.com/books/element.php?pl1_cid=25&pl1_id=1311)
- 2. Звонцов, И. Ф. Разработка технологических процессов изготовления деталей общего и специального машиностроения : учебное пособие / И. Ф. Звонцов, К. М. Иванов, П. П. Серебреницкий. — 2-е изд., стер. — Санкт-Петербург : Лань, 2019. — 696 с. — ISBN 978-5-8114-4520-2. — Текст : электронный // Лань.
- 3. Ефремов, Геннадий Викторович. Инженерная и компьютерная графика на базе графических систем : учебное пособие для вузов / Г. В. Ефремов, С. И. Нюкалова. — Старый Оскол: ТНТ, 2015. — 255 с.: ил.. — Библиогр.: с.255.. — ISBN 978-5- 94178-439-4.
- 4. Большаков, В. . Твердотельное моделирование деталей в САD-системах: AutoCAD, КОМПАС-3D, SolidWorks, Inventor, Creo. 3D-модели и конструкторская документация сборок / В. Большаков, А. Бочков, Ю. Лячек. — Санкт-Петербург: Питер, 2015. — 476 с.: ил.. — Учебный курс. — Библиогр.: с. 476.. — ISBN 978-5- 496-01179-2.
- 5. Лейкова, М. В.. Инженерная и компьютерная графика. Соединение деталей на чертежах с применением 3D моделирования / Лейкова М. В., Мокрецова Л. О., Бычкова И. В.. — Москва: МИСИС, 2013. — 76 с .— ISBN 978-5-87623-682- Текст : электронный. - URL: [http://e.lanbook.com/books/element.php?pl1\\_id=47486](http://e.lanbook.com/books/element.php?pl1_id=47486) (дата обращения: 01.10.2020). – Режим доступа: по подписке.
- 6. Никулин, Е. А.. Компьютерная графика. Модели и алгоритмы : учебное пособие / Никулин Е. А.. — 2-е изд., стер.. — Санкт-Петербург: Лань, 2018. — 708 с. —

ISBN 978-5-8114-2505-1. Текст : электронный. URL: <https://e.lanbook.com/book/107948> (дата обращения: 01.10.2020). – Режим доступа: по подписке.

# **Дополнительная литература:**

- 1. Справочник технолога машиностроителя / Под ред. Косиловой А.А. М.: Машиностроение, 1989. – 590 с.
- 2. ГОСТ 3.1404-86. Формы и правила оформления документов на технологические процессы и операции обработки резанием. М.: Издательство стандартов, 1986. – 56 с.

# **4.2. Информационное и программное обеспечение**

Internet-ресурсы (в т.ч. в среде LMS MOODLE и др. образовательные и библиотечные ресурсы):

- 1. Учебные материалы для работы с программным обеспечением АСКОН https://edu.ascon.ru/main/library/study\_materials/
- 2. Справочный материал по работе в системе SolidWorks [http://help.solidworks.com/2017/russian/solidworks/sldworks/t\\_part\\_applying\\_material.htm](http://help.solidworks.com/2017/russian/solidworks/sldworks/t_part_applying_material.htm)
- 3. Справочный материал по работе в системе Autodesk Inventor <http://help.autodesk.com/view/INVNTOR/2020/RUS/>
- 4. Профессиональные базы данных и информационно-справочные системы доступны по ссылке: https://www.lib.tpu.ru/html/irs-and-pdb
- 5. Справочно-правовая система КонсультантПлюс <http://www.consultant.ru/>

Лицензионное программное обеспечение (в соответствии с **Перечнем лицензионного программного обеспечения ТПУ)**:

- 1. Ascon Компас 3D
- 2. SolidWorks
- 3. Autodesk Inventor